## **Download free Photoshop CS5 With Keygen Keygen For Windows x32/64 {{ upDated }} 2022**

Installing Adobe Photoshop and then cracking it is easy and simple. The first step is to download and install the Adobe Photoshop software on your computer. Then, you need to locate the installation.exe file and run it. Once the installation is complete, you need to locate the patch file and copy it to your computer. The patch file is usually available online, and it is used to unlock the full version of the software. Once the patch file is copied, you need to run it and then follow the instructions on the screen. Once the patching process is complete, you will have a fully functional version of the software on your computer. To make sure that the software is running properly, you should check the version number to ensure that the crack was successful. And that's it - you have now successfully installed and cracked Adobe Photoshop!

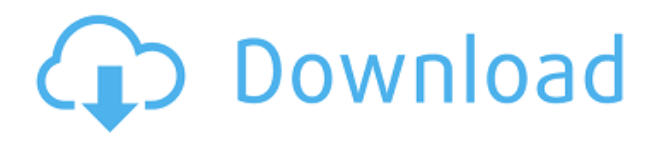

Apple has delivered a big step forward to the Mac App Store with the latest redesign of the Mac App Store. Apple's App Store first debuted 12 years ago, and in 2017, it was redesigned to be more friendly to consumers. Apple's new App Store is a more polished experience. In this article, I will talk about how Apple made the App Store more beautiful and how, in my opinion, should you improve the health of the App Store's top rankings. Lightroom 5 includes a wide range of improvements, some obvious (like image cropping) and some more subtle (like a new shared-folder feature). Our editors tested out the new Lightroom 5 on desktop and mobile, and we found it to be an excellent balance of power and ease of use. Adobe Photoshop is still probably the best DTP solution available, worth its more than astronomical price tag. It is still the tool of choice for me, although Photoshop Elements  $\Box$  and its corresponding one that comes with the program  $\Box$  offer most of Photoshop's capabilities without its hefty price. And the competition does try. In the end, however, I do still prefer Photoshop to many of its competitors. In spite of its age, I'm still apt to recommend Adobe Photoshop to anyone looking for a feature-rich and powerful solution for the creation of a wide variety of images. It is also, I think, the most varied and flexible DTP solution available. And it is improving all the time. I will use my final remarks to make a case for why you should consider upgrading to Lightroom 5 over the run of Lightroom 4. I will also address some of the shortcomings I noted. I will focus on Dynamic Type and the way it works.

## **Photoshop CS5 Cracked With Key WIN & MAC {{ New! }} 2023**

Well, if you are like me you will want a lot of RAM. Lucky for us, a lot of different manufacturers are now making 1Tb pre-installed on new computers. To be fair, however, RAM is not the only resource you need to pay attention to. There is a budget version of Photoshop called Photoshop Express that comes with no bells or whistles. While the basic Photoshop Express version may suffice, if you plan on using the High Efficiency Mode, a more powerful computer will be necessary as the more RAM you have, the better your computer will be. For this reason, purchasing a compatible laptop or desktop case (Renesink based) is also important. If you plan on using a monitor with native resolution of 1920x1080, you will need a display with native resolution of at least 1920x1080P (or better) as well. Your CPU is obviously an important factor to consider as well. During Photoshop training, we

have seen computers not get around 13-16MB of RAM. You may be wondering what the difference in performance is between a low-budget and a high-cost computer. A good computer is the difference between an awesome and a miserable computer. I have owned both a high-end and a low budget computer. I currently own a \$\$ 6,789.00 Acer computer with a 1Tb Hard Drive, a dual-core Intel Core i7 processor, 8GB of RAM, native resolution of 1920x1080, and a Renesink Monitor (1920x1080P). My system was purchased from Best Buy on October 20, 2014 and works beautifully! I would compare my Intel Core i7 CPU at 3.0GHz to other less expensive CPUs at 2.8GHz, RAM at 8GB to 4GB, native resolution at 1920x1080 to 1080, hard drive to 1Tb, monitor to a Graphic Card, and case (to a laptop case). For the budget price, I paid more than \$500 less than the high-end computer. My 1Tb hard drive was \$89.99, 9.5 inch monitor was \$199, and my hard drive case was \$17.99. If you are wondering which laptop or desktop system is best for you, I recommend purchasing a refresh laptop with native resolution of 1920x1080. This includes a 2000-3000W CPU and 2-3GB RAM. Otherwise, a system that costs around \$600 will be sufficient. If you have questions regarding your computer, I recommend visiting Mac Mall as they have a friends & family program. e3d0a04c9c

## **Photoshop CS5 Serial Number Full Torrent CRACK X64 {{ upDated }} 2022**

SAN JOSE, California--(BUSINESS WIRE)-- Today, following a partnership between Samsung and Adobe, the digital photography company announced the Samsung S10, S10+ and the Galaxy Buds Max, which will ship in 2020 with the latest release of Adobe software. Also announced with the release, the new Galaxy Camera and Galaxy A series phones will receive Photoshop Lightroom Presets, drastically reducing the amount of time required to import and organize photos. You can find the full list of phones here. With the introduction of the new WB-7S, WB-8S and the new H.264 High 10, the new sensors deliver the same resolution, FOV, ISO, burst mode, and ActiveTrack capabilities as the company's traditional 35mm and 105mm lenses, but with the convenience of an internal viewfinder. Utilizing complementary technologies from the company's Optics Division, photographers using these sensors will benefit from an already-intuitive One-Touch Auto Focusing system. Predefined presets from PicsArt and Adobe will help photographers quickly configure camera settings and capture beautiful, highresolution images. Adobe has also unveiled two new accessories for professional photographers: a modular lens mount and multi-plug adaptor for Leica and Nikon cameras. The lens mount and adaptor, which combine in a compact travel case, can be used on any lens from the company's list of compatible autofocus lenses. The advantage of this system is that the photographer can move the focus lens to any of the camera's existing autofocus lenses, providing instant focus and value.

download the app photoshop touch photoshop tutorials for beginners pdf free download free download photoshop video tutorials for beginners adobe photoshop cs6 tutorial for beginners pdf free download adobe photoshop tutorials for beginners free download free download photoshop tutorials for beginners download adobe photoshop tutorials for beginners photoshop tutorials for beginners videos free download photoshop touch ios download photoshop touch apk download 2020

7. Smart Objects – A tool to create, edit and apply different layer effects to a selected area of your document. In Photoshop CS, 7, called "Smart Filters", were introduced as a new 5 function function, which can be used to create some perceptible alterations to your images. Some of the features introduced in Smart Filters includes filters using lens distortion and other techniques, emboss, and soft focus filters. 8. Layer Mask – A tool to create unparalleled layer compilations without losing image editing tools. Studded with automatic features, tool palettes, auto-editing, and more, layer masks enabled new enthusiasts to edit photos in a matter of seconds. Another exciting feature is the creation of a **new canvas in 2020**, making it possible to edit within individual files as well as layers. This innovative feature is reminiscent of Pixelmator. The painting widgets can be resized, hidden and moved all from a single window, and they can be added to set based on type. A brand-new feature in Adobe 2028 make it possible to swap blend modes for masking in single-image compositions. This feature allows you to use the mask to selectively blend either modes of adjacent layers. You can see this in action at this tutorial. According to Adobe, it's possible to crop images in Photoshop 2020, which is 20 years after being introduced in the industry. If you just use the crop tool, you can use the draw line tool to resize the crop window precisely instead of panning your image within the crop window indirectly. A newfound feature in Photoshop, too, is the ability to include documents in blend modes.

The release comes with new features centered on collaboration. New versions of Workflow CC, Layout CC and Data CC give designers the ability to work on a single file from their Share for Review list. These Artboards in Layouts, Artboards, and Smart Objects of CSS Layout are movable to other folders, making it easy to switch projects or share them with coworkers. Open Type and Workflow CC provide the ability to search and manipulate text in Photoshop. The new View experience feature in Workflow CC collects tabs for different places, workspaces, and folders in one view, providing a customized overview of your work in Photoshop. This software also makes it easy to share and reuse content. Cutting-edge technology in Output CC keeps the most popular features like watermarks and video embedded in the output file while moving the position of the text from the

corner of the image to the center. Earlier this year, at its Professional Seminar in Los Angeles, Adobe unveiled the future of Photoshop with a host of new features made possible by Adobe's groundbreaking advancements in AI and machine learning. It is the first time that Adobe Sensei, an AI engine trained on hundreds of billions of images, has been applied to real-world image editing, making it the first AI to deliver a single artist workflow. "We've reimagined everything from the grid to the interface to enhance how people work in Photoshop," said Shantanu Narayen, president and chief executive officer of Adobe. "The new Photoshop application uses Adobe Sensei AI to understand what is important in images so that the user can work with fewer clicks and with fewer distractions."

<https://zeno.fm/radio/deskpack-for-illustrator-crack-18> <https://zeno.fm/radio/call-of-duty-modern-warfare-2-plus-8-trainerbrewers-download> <https://zeno.fm/radio/statistics-book-by-sher-muhammad-chaudhry-pdf-download> <https://zeno.fm/radio/download-windows-7-arc-gamer-edition-64-bits> <https://zeno.fm/radio/resident-evil-6-v-5-1-trainer-ch> <https://zeno.fm/radio/lisrel-8-8-full-version-free-15> <https://zeno.fm/radio/download-terjemah-syarah-ibnu-aqil-pdf> <https://zeno.fm/radio/descargargtestimate2011gratis> <https://zeno.fm/radio/tableau-desktop-activation-key> <https://zeno.fm/radio/kundli-pro-free-download-for-windows-7-64-bit-full-version> <https://zeno.fm/radio/steinberg-elicenser-crack> <https://zeno.fm/radio/127-hours-movie-in-hindi-720p-torrent> <https://zeno.fm/radio/ns1-wave-plugin-download-vst> <https://zeno.fm/radio/patrician-iv-product-keygen-windows>

This is the most useful tool of Photoshop, which is dedicated to the adjustment of image. To use it, you have to enable the Adjustment Layer in Photoshop. Setting the photo in the layer is a great way to do tonal and image adjustment. Adjustment layer also lets you create sophisticated soft- or hard-light effects by layer manipulation. But you can also use other tools to perform the adjustment tasks like healing tool, artificial intelligence, red eye, and digital brush. Adjustment layer also helps to make the adjustment layer such as Curves, Levels, Curves, Grayscale, Hue/Saturation, and more. Selection brush tool, an addition to the application, is a powerful and easy tool with different settings that allow you to make selections with ease. You can define the selection box size, round off the corners, make the selection plain or with a feather, set the deselection areas and more. The selection brushes are customizable and may be extended to work on non-rectangular selections. The selection brush tool can be used to make either a pixel-based selection or a path-based selection. Besides, it supports layers to define selection areas for subjects, like circles, ovals, and polygons. Although the Adobe Photoshop CC is undoubtedly the world's fastest and best photo editing and creation software application. Before buying any kind of software, it is always better to first try to do the same task using Microsoft Paint or other simple programs. As HD images are made and shared online, there is just not enough time to spend in learning all the features of a software. So, learn the basics on the computer; which is, using the EasyWay Theorem as a guideline.

[https://supportingyourlocal.com/wp-content/uploads/2023/01/Download-Photoshop-Certificate-Templ](https://supportingyourlocal.com/wp-content/uploads/2023/01/Download-Photoshop-Certificate-Templates-Free-PORTABLE.pdf) [ates-Free-PORTABLE.pdf](https://supportingyourlocal.com/wp-content/uploads/2023/01/Download-Photoshop-Certificate-Templates-Free-PORTABLE.pdf) <https://www.touchegraphik.com/wp-content/uploads/2023/01/kailtri.pdf> <https://lagaceta.montehermoso.com.ar/advert/download-photoshop-tutorial-pdf-upd/> [https://ijaa.tn/wp-content/uploads/2023/01/Photoshop-2021-Version-2201-With-Serial-Key-Free-Licen](https://ijaa.tn/wp-content/uploads/2023/01/Photoshop-2021-Version-2201-With-Serial-Key-Free-License-Key-64-Bits-New-2022.pdf) [se-Key-64-Bits-New-2022.pdf](https://ijaa.tn/wp-content/uploads/2023/01/Photoshop-2021-Version-2201-With-Serial-Key-Free-License-Key-64-Bits-New-2022.pdf) <http://estesparkrentals.com/download-photoshop-cs6-windows-10-64-bit-free-better/> [https://stellarismods.com/wp-content/uploads/2023/01/Adobe-Photoshop-Lightroom-Cc-Download-EX](https://stellarismods.com/wp-content/uploads/2023/01/Adobe-Photoshop-Lightroom-Cc-Download-EXCLUSIVE.pdf) [CLUSIVE.pdf](https://stellarismods.com/wp-content/uploads/2023/01/Adobe-Photoshop-Lightroom-Cc-Download-EXCLUSIVE.pdf) [https://joyfuljourneyresources.net/wp-content/uploads/2023/01/Adobe\\_Photoshop\\_CS5.pdf](https://joyfuljourneyresources.net/wp-content/uploads/2023/01/Adobe_Photoshop_CS5.pdf)

[https://theenergizergenerator.com/wp-content/uploads/2023/01/Download\\_Plugin\\_Camera\\_Raw\\_Phot](https://theenergizergenerator.com/wp-content/uploads/2023/01/Download_Plugin_Camera_Raw_Photoshop_Cs6_Portable_BETTER.pdf) [oshop\\_Cs6\\_Portable\\_BETTER.pdf](https://theenergizergenerator.com/wp-content/uploads/2023/01/Download_Plugin_Camera_Raw_Photoshop_Cs6_Portable_BETTER.pdf)

[https://endlessorchard.com/wp-content/uploads/2023/01/Download-Photoshop-2022-Hacked-Keygen-](https://endlessorchard.com/wp-content/uploads/2023/01/Download-Photoshop-2022-Hacked-Keygen-For-LifeTime-2022.pdf)[For-LifeTime-2022.pdf](https://endlessorchard.com/wp-content/uploads/2023/01/Download-Photoshop-2022-Hacked-Keygen-For-LifeTime-2022.pdf)

[https://laponctualite.com/wp-content/uploads/2023/01/Download\\_free\\_Adobe\\_Photoshop\\_2022\\_versio](https://laponctualite.com/wp-content/uploads/2023/01/Download_free_Adobe_Photoshop_2022_version_23_Free_License_Key_Free_License_Key_X64__lates.pdf) n 23 Free License Key Free License Key X64 lates.pdf

<https://www.scoutgambia.org/photoshop-traditional-brushes-free-download-exclusive/>

[https://earthoceanandairtravel.com/2023/01/02/download-free-adobe-photoshop-2022-version-23-0-2](https://earthoceanandairtravel.com/2023/01/02/download-free-adobe-photoshop-2022-version-23-0-2-with-product-key-update-2022/) [with-product-key-update-2022/](https://earthoceanandairtravel.com/2023/01/02/download-free-adobe-photoshop-2022-version-23-0-2-with-product-key-update-2022/)

<https://amtothepm.com/wp-content/uploads/2023/01/aldpret.pdf>

<https://provisionsfrei-immo.de/wp-content/uploads/2023/01/egbehem.pdf>

[https://mediquestnext.com/wp-content/uploads/2023/01/Adobe-Photoshop-CS3-Download-free-Hack-](https://mediquestnext.com/wp-content/uploads/2023/01/Adobe-Photoshop-CS3-Download-free-Hack-Product-Key-Full-NEw-2022.pdf)[Product-Key-Full-NEw-2022.pdf](https://mediquestnext.com/wp-content/uploads/2023/01/Adobe-Photoshop-CS3-Download-free-Hack-Product-Key-Full-NEw-2022.pdf)

<https://qeezi.com/advert/adobe-photoshop-2022-version-23-download-with-registration-code-2023/> [https://ameppa.org/2023/01/02/download-preset-camera-raw-photoshop-cs6-\\_\\_full\\_\\_/](https://ameppa.org/2023/01/02/download-preset-camera-raw-photoshop-cs6-__full__/)

[https://www.sozpaed.work/wp-content/uploads/2023/01/Download-Free-Brushes-Brushes-For-Photos](https://www.sozpaed.work/wp-content/uploads/2023/01/Download-Free-Brushes-Brushes-For-Photoshop-EXCLUSIVE.pdf) [hop-EXCLUSIVE.pdf](https://www.sozpaed.work/wp-content/uploads/2023/01/Download-Free-Brushes-Brushes-For-Photoshop-EXCLUSIVE.pdf)

[https://www.hhlacademy.com/advert/download-free-photoshop-2022-version-23-1-full-product-key-to](https://www.hhlacademy.com/advert/download-free-photoshop-2022-version-23-1-full-product-key-torrent-for-pc-2023/) [rrent-for-pc-2023/](https://www.hhlacademy.com/advert/download-free-photoshop-2022-version-23-1-full-product-key-torrent-for-pc-2023/)

[https://bodhirajabs.com/wp-content/uploads/2023/01/Photoshop-CC-2014-Free-Registration-Code-Fo](https://bodhirajabs.com/wp-content/uploads/2023/01/Photoshop-CC-2014-Free-Registration-Code-For-PC-X64-NEw-2023.pdf) [r-PC-X64-NEw-2023.pdf](https://bodhirajabs.com/wp-content/uploads/2023/01/Photoshop-CC-2014-Free-Registration-Code-For-PC-X64-NEw-2023.pdf)

<https://getfluencyonline.com/wp-content/uploads/2023/01/siaalo.pdf>

<https://getwisdoms.com/wp-content/uploads/2023/01/Windows-7-Pc-Photoshop-Download-Free.pdf> <https://wdfuniversity.org/wp-content/uploads/2023/01/carsad.pdf>

[https://www.petsforever.io/wp-content/uploads/2023/01/Download-Photoshop-Touch-Apk-For-Androi](https://www.petsforever.io/wp-content/uploads/2023/01/Download-Photoshop-Touch-Apk-For-Android-LINK.pdf) [d-LINK.pdf](https://www.petsforever.io/wp-content/uploads/2023/01/Download-Photoshop-Touch-Apk-For-Android-LINK.pdf)

<http://adomemorial.com/2023/01/02/photoshop-background-zip-file-download-top/>

[https://otelgazetesi.com/advert/download-free-photoshop-2021-version-22-5-1-activation-win-mac-64](https://otelgazetesi.com/advert/download-free-photoshop-2021-version-22-5-1-activation-win-mac-64-bits-2022/) [bits-2022/](https://otelgazetesi.com/advert/download-free-photoshop-2021-version-22-5-1-activation-win-mac-64-bits-2022/)

<http://doctordefender.com/photoshop-cc-video-tutorials-free-download-extra-quality/>

[https://articlebeast.online/adobe-photoshop-2022-version-23-0-2-download-free-with-activation-code](https://articlebeast.online/adobe-photoshop-2022-version-23-0-2-download-free-with-activation-code-with-product-key-for-mac-and-windows-64-bits-latest-version-2022/)[with-product-key-for-mac-and-windows-64-bits-latest-version-2022/](https://articlebeast.online/adobe-photoshop-2022-version-23-0-2-download-free-with-activation-code-with-product-key-for-mac-and-windows-64-bits-latest-version-2022/)

[http://www.cpakamal.com/wp-content/uploads/2023/01/Background-Photoshop-Psd-Files-Free-Downl](http://www.cpakamal.com/wp-content/uploads/2023/01/Background-Photoshop-Psd-Files-Free-Download-TOP.pdf) [oad-TOP.pdf](http://www.cpakamal.com/wp-content/uploads/2023/01/Background-Photoshop-Psd-Files-Free-Download-TOP.pdf)

<https://vesinhnhatrang.com/2023/01/02/adobe-photoshop-flyer-templates-free-download-portable/>

[https://instafede.com/wp-content/uploads/2023/01/Photoshop-Free-Full-Version-Download-For-Windo](https://instafede.com/wp-content/uploads/2023/01/Photoshop-Free-Full-Version-Download-For-Windows-7-LINK.pdf) [ws-7-LINK.pdf](https://instafede.com/wp-content/uploads/2023/01/Photoshop-Free-Full-Version-Download-For-Windows-7-LINK.pdf)

<http://jiffycovid19news.com/?p=13083>

[https://www.smart-writing.com/wp-content/uploads/2023/01/Photoshop-Filter-Oil-Paint-Effect-Downl](https://www.smart-writing.com/wp-content/uploads/2023/01/Photoshop-Filter-Oil-Paint-Effect-Download-UPDATED.pdf) [oad-UPDATED.pdf](https://www.smart-writing.com/wp-content/uploads/2023/01/Photoshop-Filter-Oil-Paint-Effect-Download-UPDATED.pdf)

[https://www.bridgeextra.com/wp-content/uploads/2023/01/Adobe-Photoshop-CS4-Keygen-Full-Versio](https://www.bridgeextra.com/wp-content/uploads/2023/01/Adobe-Photoshop-CS4-Keygen-Full-Version-Windows-3264bit-2023.pdf) [n-Windows-3264bit-2023.pdf](https://www.bridgeextra.com/wp-content/uploads/2023/01/Adobe-Photoshop-CS4-Keygen-Full-Version-Windows-3264bit-2023.pdf)

[https://www.awaleafriki.com/wp-content/uploads/2023/01/Adobe-Photoshop-2022-Version-230-Downl](https://www.awaleafriki.com/wp-content/uploads/2023/01/Adobe-Photoshop-2022-Version-230-Download-free-Product-Key-Full-Windows-1011-latest-upda.pdf) [oad-free-Product-Key-Full-Windows-1011-latest-upda.pdf](https://www.awaleafriki.com/wp-content/uploads/2023/01/Adobe-Photoshop-2022-Version-230-Download-free-Product-Key-Full-Windows-1011-latest-upda.pdf)

[http://xcelhq.com/download-adobe-photoshop-cs4-keygen-for-lifetime-license-key-full-3264bit-update-](http://xcelhq.com/download-adobe-photoshop-cs4-keygen-for-lifetime-license-key-full-3264bit-update-2022/)[2022/](http://xcelhq.com/download-adobe-photoshop-cs4-keygen-for-lifetime-license-key-full-3264bit-update-2022/)

[https://phatdigits.com/wp-content/uploads/2023/01/Download-Adobe-Photoshop-2021-License-Key-up](https://phatdigits.com/wp-content/uploads/2023/01/Download-Adobe-Photoshop-2021-License-Key-upDated-2022.pdf) [Dated-2022.pdf](https://phatdigits.com/wp-content/uploads/2023/01/Download-Adobe-Photoshop-2021-License-Key-upDated-2022.pdf)

<https://visitsalisland.com/wp-content/uploads/2023/01/lynngarr.pdf>

https://eveningandmorningchildcareservices.com/wp-content/uploads/2023/01/Grunge\_Brushes\_For

## [Photoshop\\_Free\\_Download\\_CRACKED.pdf](https://eveningandmorningchildcareservices.com/wp-content/uploads/2023/01/Grunge_Brushes_For_Photoshop_Free_Download_CRACKED.pdf)

Smart Filters, as the name suggests, is a smart tool for effects. They come with preset options which let you achieve these effects and get what exactly you want. By way of example, let's have a look at bringing popular videos and photos into your post-processing fix. Perhaps, you want to make your images look video camera-like or make them look like you took them in a video store, but a still image. The new short Video Clip filter effect is one of the best examples of this. You can also choose to get the familiarly orangey-yellow colour from a photo, which is often done with the Colour Splash effect. The library of creative assets (styles, filters, effects, etc.) that are available in Adobe Photoshop is growing, and can be found in a variety of accessible places. If you want to try to create a visual style for your document, Adobe includes a lot of the assets that style makers need in Photoshop. Another tool that helps is the Photoshop Filter Gallery which allows you to easily browse and create new styles that you can apply to a document. From there, you can publish your own Publisher templates on the web or on your local machine. The web-based filters can be accessed from any browser without having to install a plug-in. The gallery also allows you to explore the full collection of filters available. The lightroom camera raw (LR CR) edits in Photoshop are smart and easy to use. The new Camera Raw that is included with CS6 offers some of the best fast editing and lens correction out of the box. More enhancements include the ability to browse the classic exposure controls. It's very easy to search for or create presets in the browser version of LR CR. The browser is built using the project system that allows you to save, share, import, and collaborate with other people.